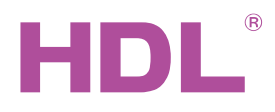

# Katalogový list HDL-MWM70B.22 (řídící)

# **Parametry**

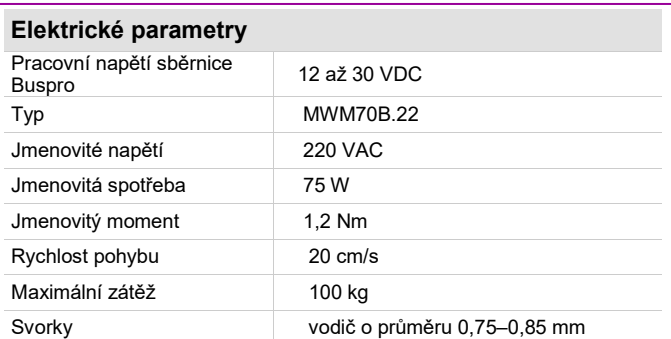

#### **Pracovní podmínky**

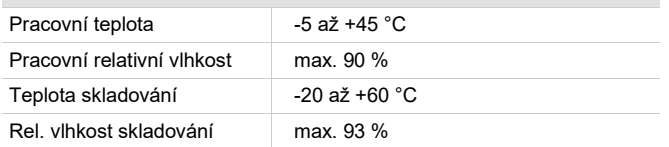

#### **Certifikace**

**CF** 

RoHS

#### **Produktové informace**

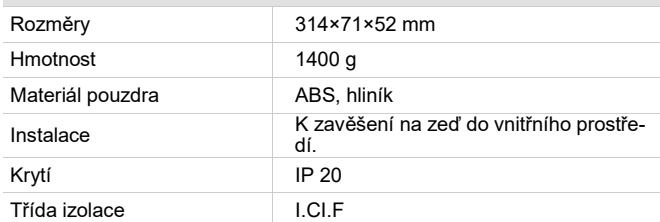

#### **Instalace**

- Před montáží odpojte napájení.
- Přimontujte kolejničky.
- Nainstalujte motor.
- Připojte napájecí a sběrnicové kabely.
- Nástrojem HDL Buspro setting tool nastavte žádané parametry.
- Vyzkoušeite chod pohonu.

## **Důležité informace**

- Připojení ke sběrnici HDL-Buspro: sběrnicové připojení (hand-inhand).
- Zkontroluite připojení, vyhněte se chybám.
- Horizontální tah 8 kg, maximální hmotnost závěsů 100 kg.
- Motor je osazen mechanickou spojkou. Pokud při výpadku napájení se závěsem pohybujete ručně, může se stát, že po obnově napětí se závěs neuvede do pohybu. V takovém případě posuňte závěsem do tam anebo zpět až se začne pohybovat.

#### **Popis**

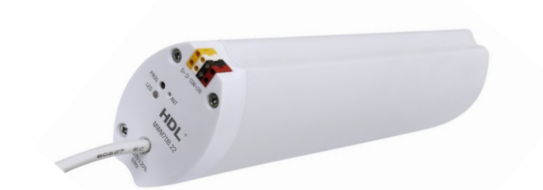

**HDL-MWM70B.22 Motor pohonu závěsů** s integrovaným kontrolérem s připojením na sběrnici HDL-Buspro. Podpora ovládání po sběrnici, ručního režimu, ochrana proti přetížení a tepelná ochrana.

#### **Funkce**

- Automatické nastavení podle délky kolejnice závěsu.
- Podpora ručního režimu: závěs se rozjede na základě ručního popotáhnutí.
- Závěsy lze roztáhnout, zatáhnout, zastavit a ovládat procentuálně.
- Detekce napájecího napětí 230 VAC, ochrana před přehřátím.
- Ovládání pomocí sběrnice HDL Buspro.
- V nástroji HDL Buspro setting tool zobrazuje délku pojezdu závěsu.
- Online upgrade ze sběrnice HDL Buspro.
- Nastavení po sběrnici nástrojem HDL Buspro setting tool.<br>■ Snadná montáž pohonu k vodící liště závěsů díky bajon
- Snadná montáž pohonu k vodící liště závěsů díky bajonetové spojce, přesná planetová převodovka s omezenou hlučností 40 dB.
- Výkonný střídavý motor se silným momentem.
- Vhodné pro všechny malé až středně velké závěsové aplikace, přímé i obloukové, jedno i oboustranné otevírání.

# **Bezpečnostní pokyny**

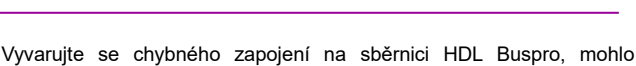

- by dojít k poškození.
- Zajistěte dostatečné odvětrání.
- Zamezte vniknutí kapaliny do zařízení, mohlo by dojít k jeho poškození.
- Při instalaci motoru k pohonné jednotce zkontrolujte a ujistěte se, že se západka zasunula do uzamykacího otvoru, jinak hrozí pád motor s možností zranění a poškozením produktu.
- Je-li namontován motor, netahat za závěs nadměrnou silou a nezatěžovat vodící lištu závěsů žádnou další zátěží.

# **Sběrnicový kabel a jeho připojení**

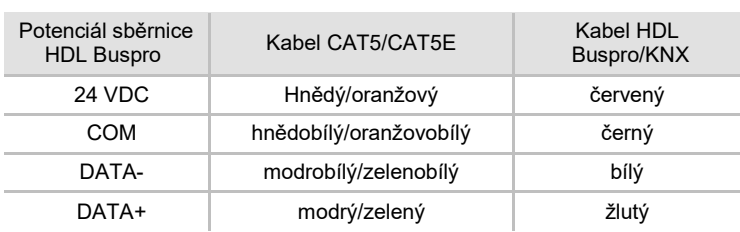

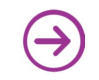

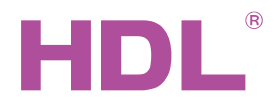

# Katalogový list

# **Uspořádání a zapojení**

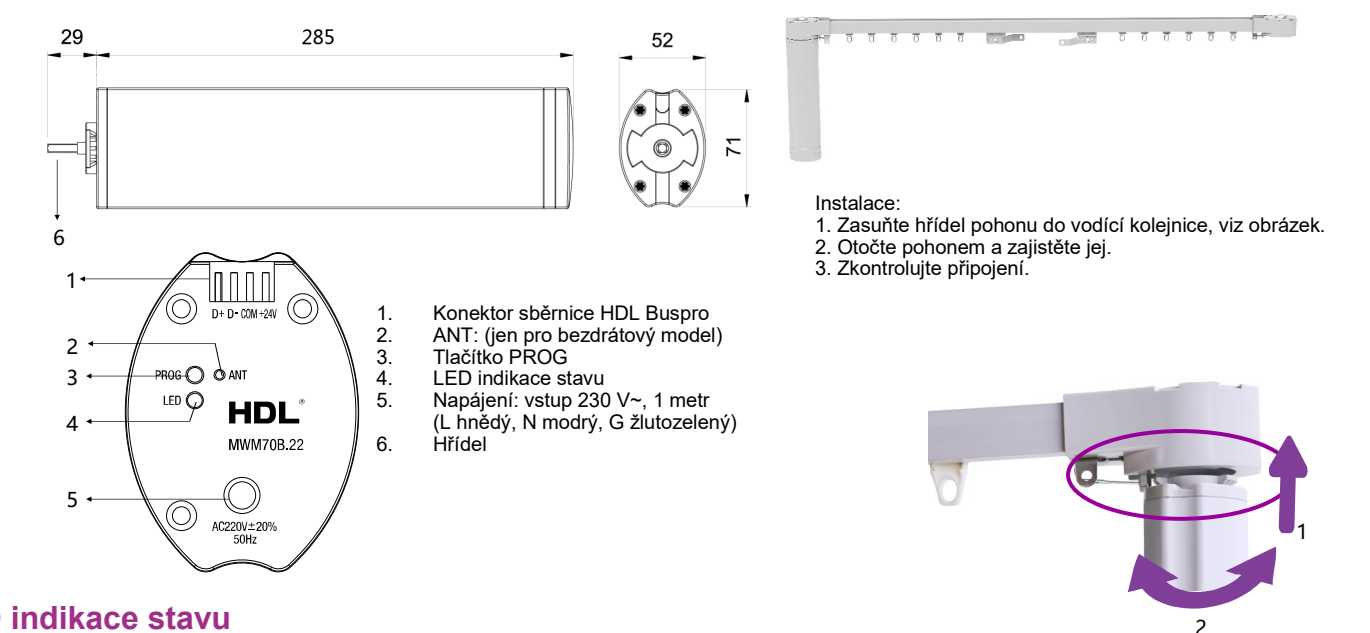

## **LED indikace stavu**

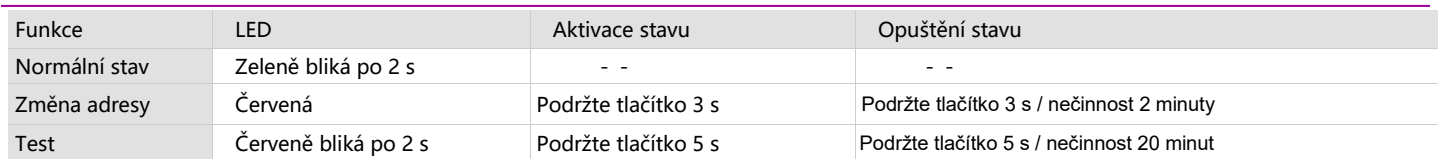

**Poznámka: Výše uvedené činnosti se provádějí za provozu.**

# **Instalace kolejniček**

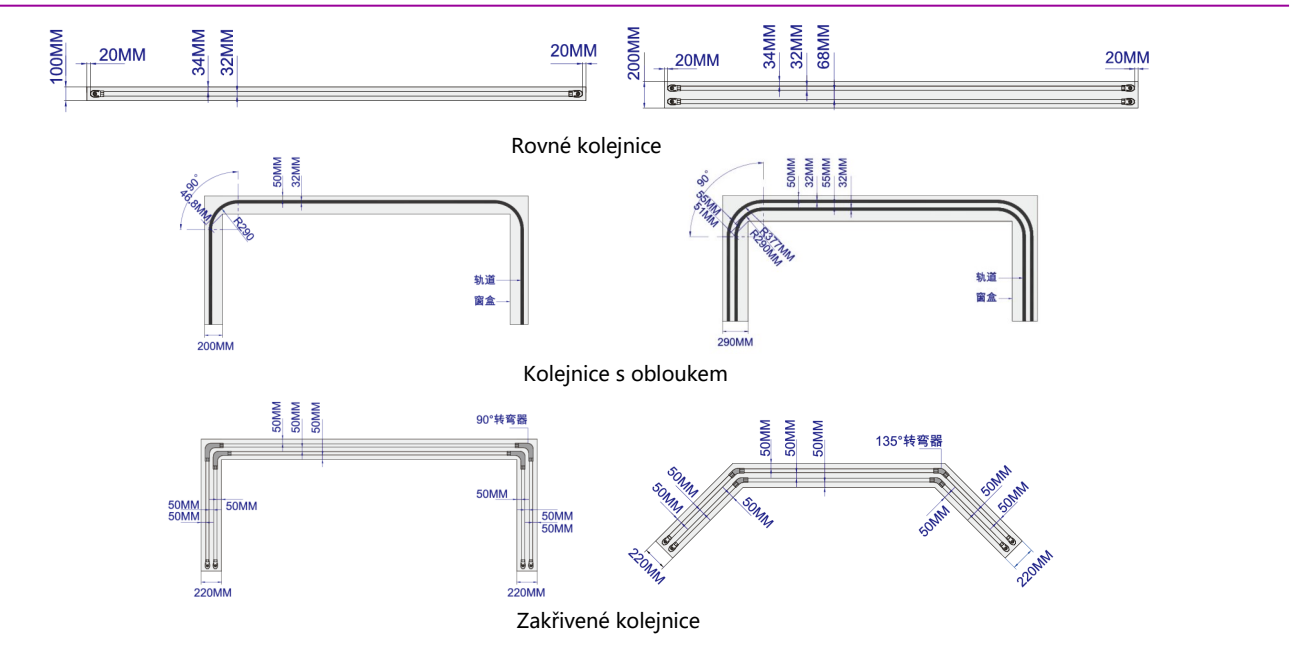

### **Obsah balení**

- Katalogový list 1x
- Pohon závěsů 1x

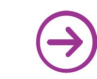